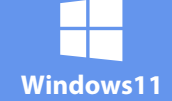

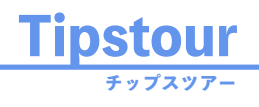

Microsoft Teams の ショートカット一覧は  $(\mathbf{z})$ こちら

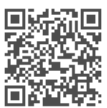

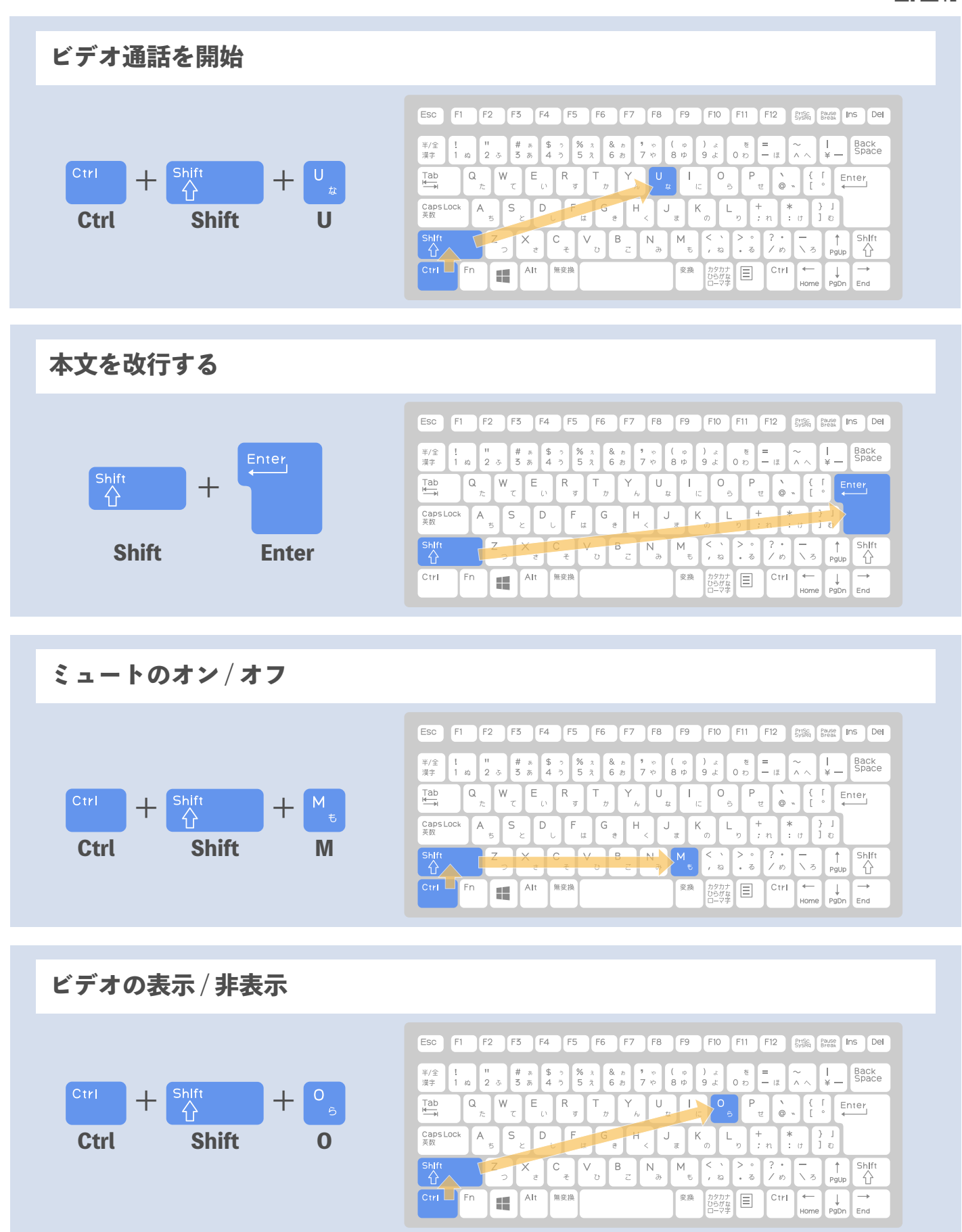

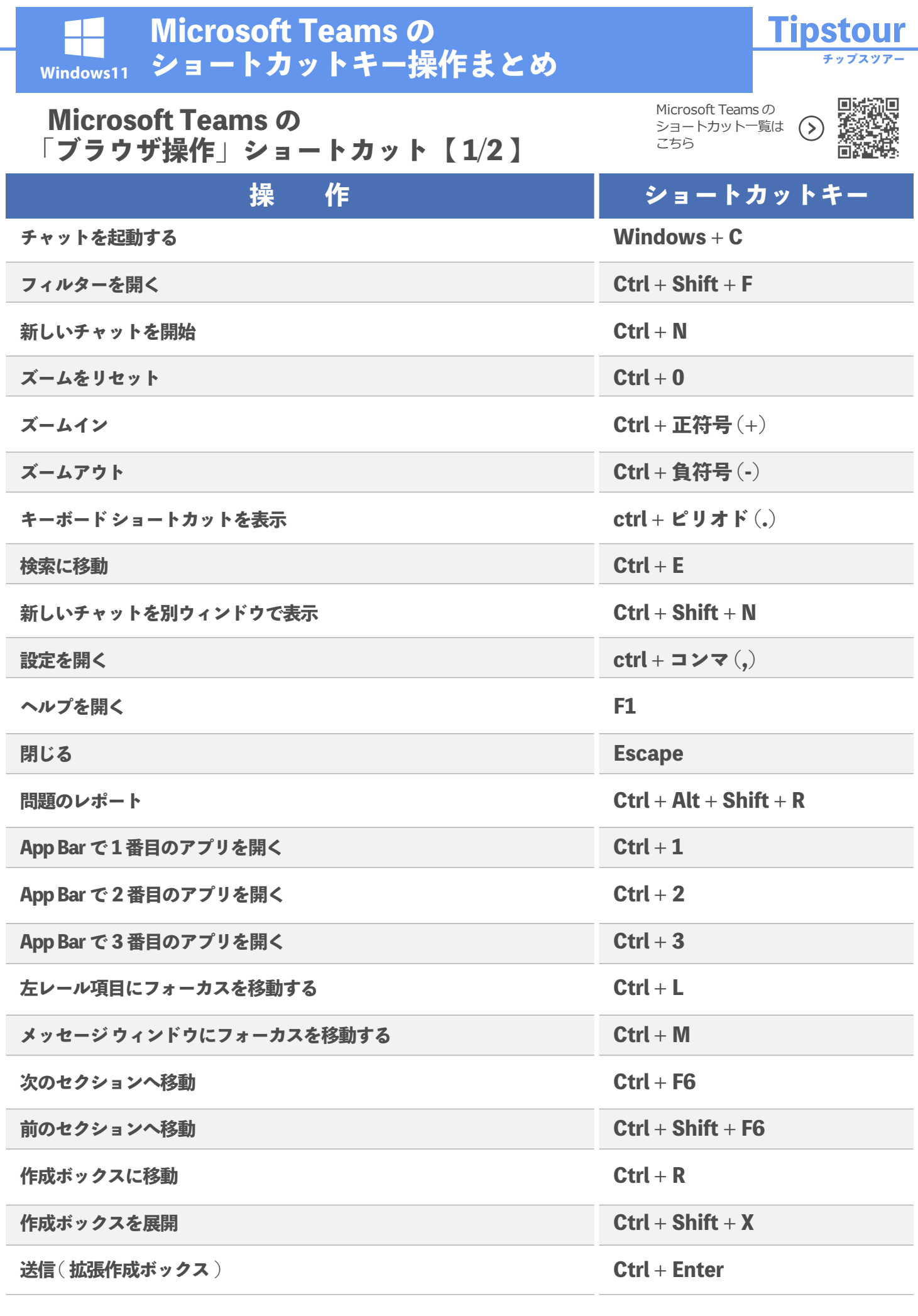

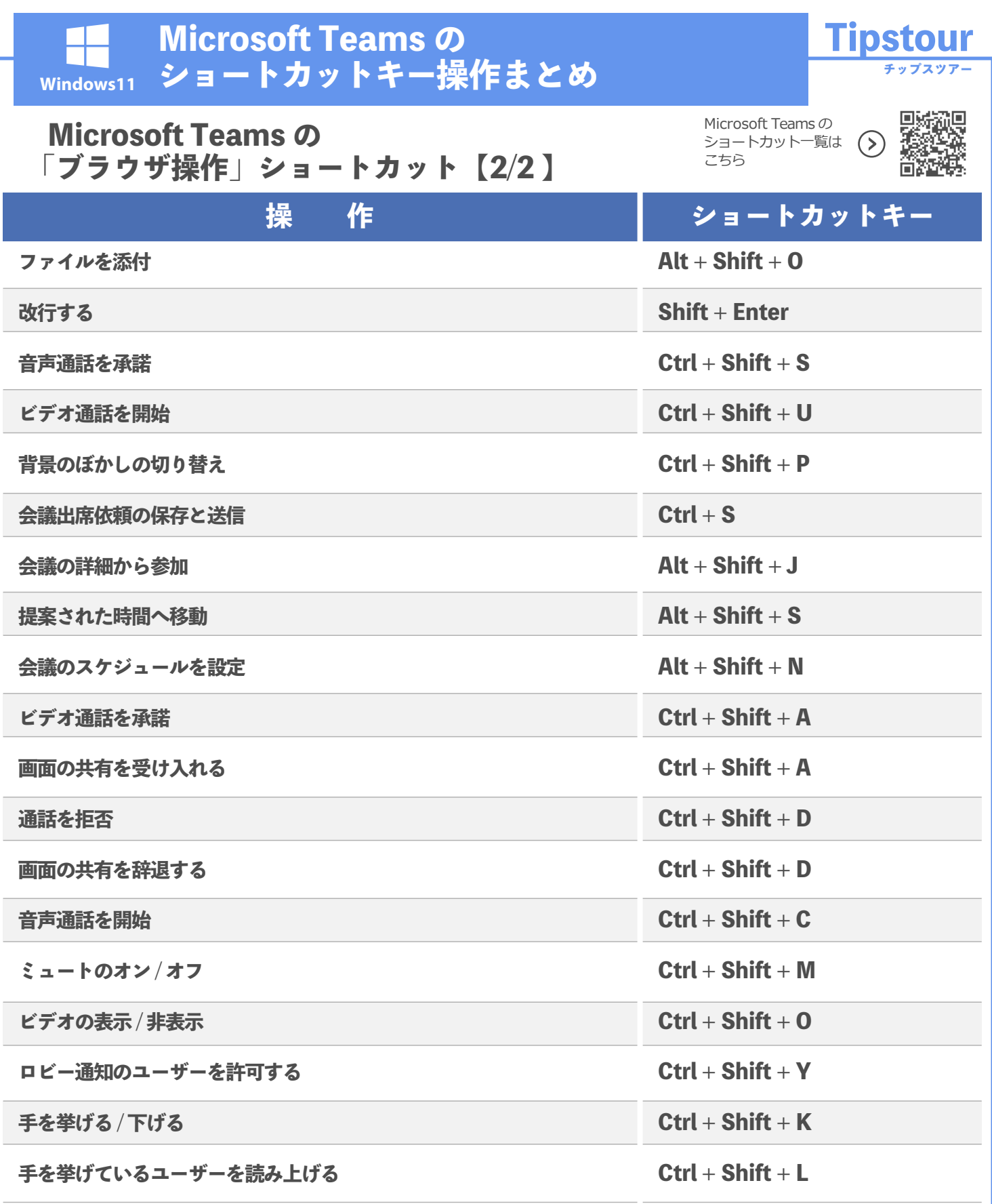